**楢葉町ホームページ 入札情報の確認方法について**

別紙3

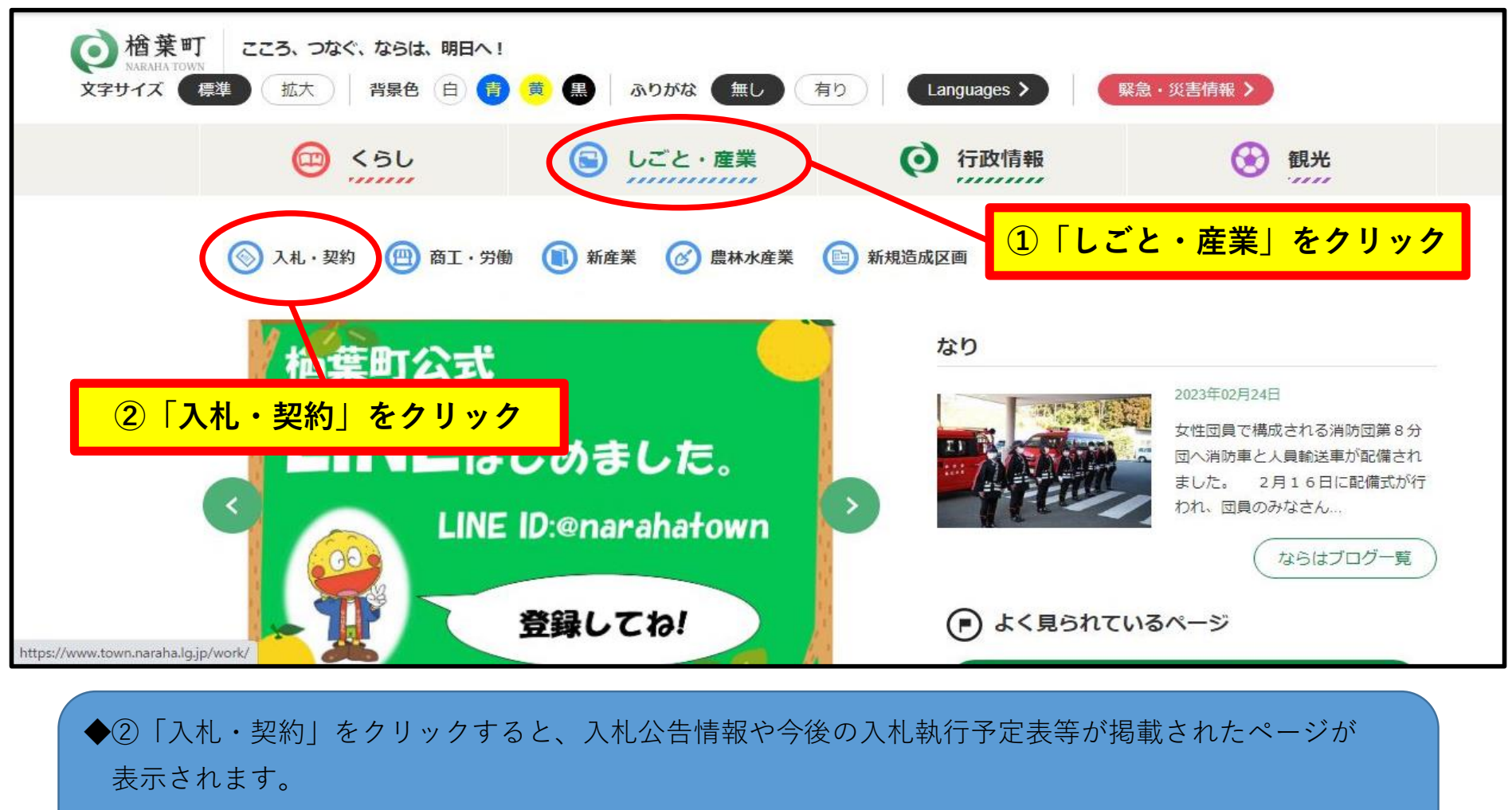

◆令和5年3月24日現在、当該情報はまだ掲載されていませんが、令和5年4月以降、順次掲載する 予定です。